Please download TATTA app via APP Store or Google Play.

#### **<< IMPORTANT!! >> The availability of TATTA app is subject to where you live. There are some regions/areas in which the app is not available.**

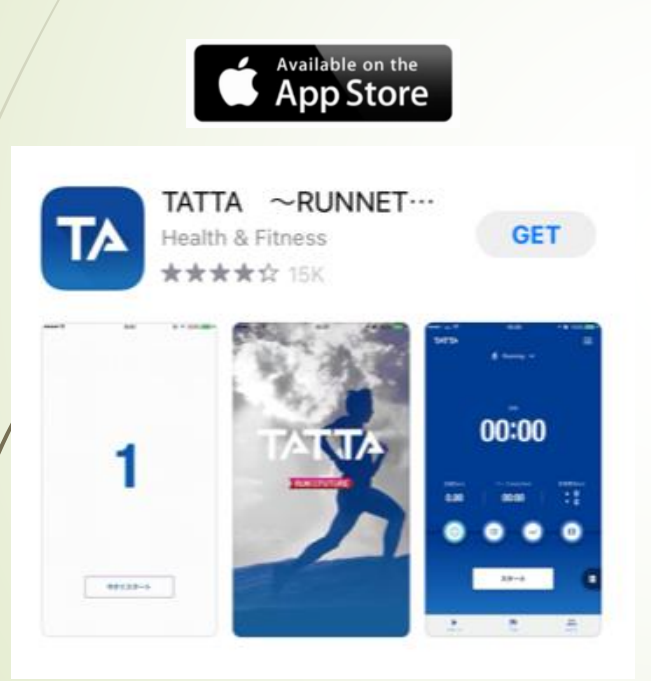

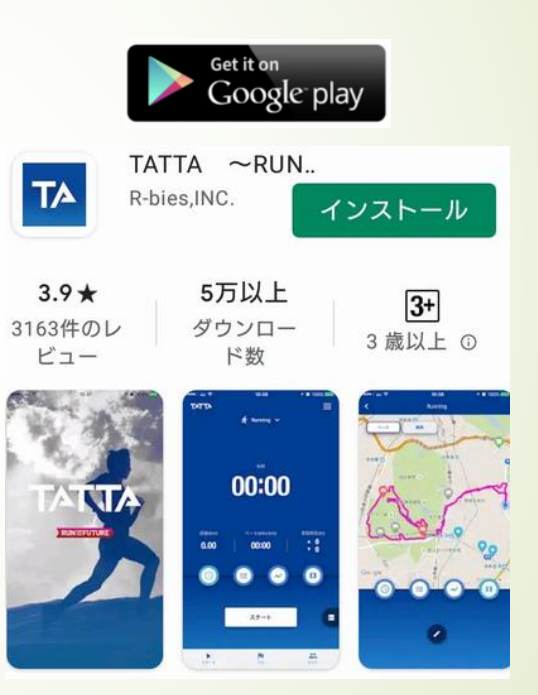

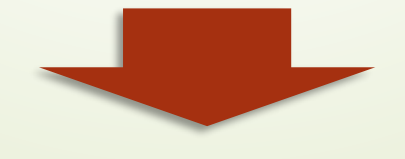

- <Recommended environment>
- iOS = Version13 or later
- Android = Version6 or later
- \* Update to the latest version recommended.

#### Please browse quick introduction and flick to proceed up to initial linkage page.

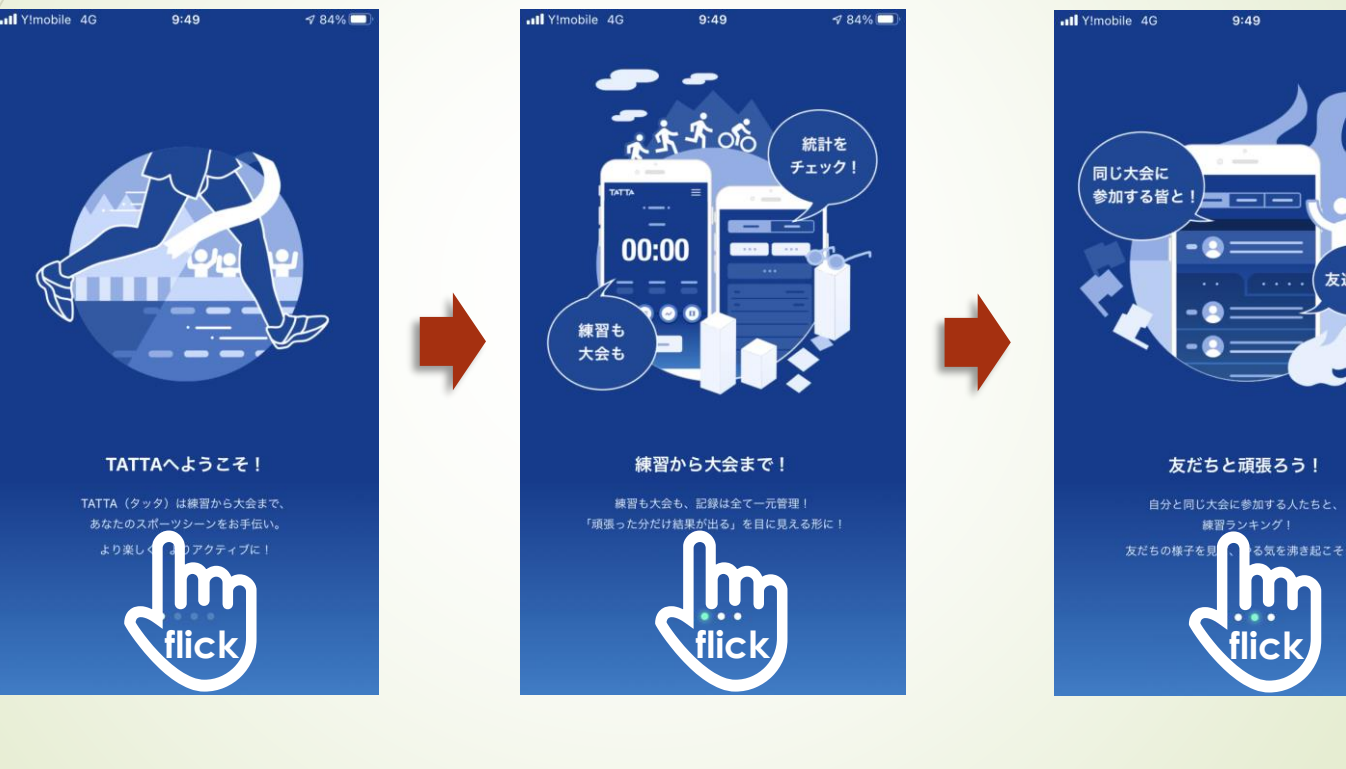

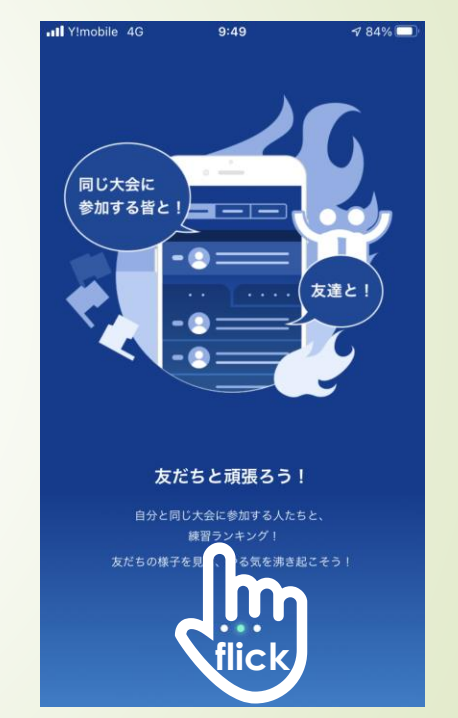

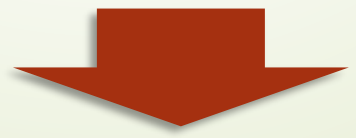

You can use TATTA app before your Sports Net ID will be valid on RUNNET from as early as 16<sup>th</sup> January, 2021.

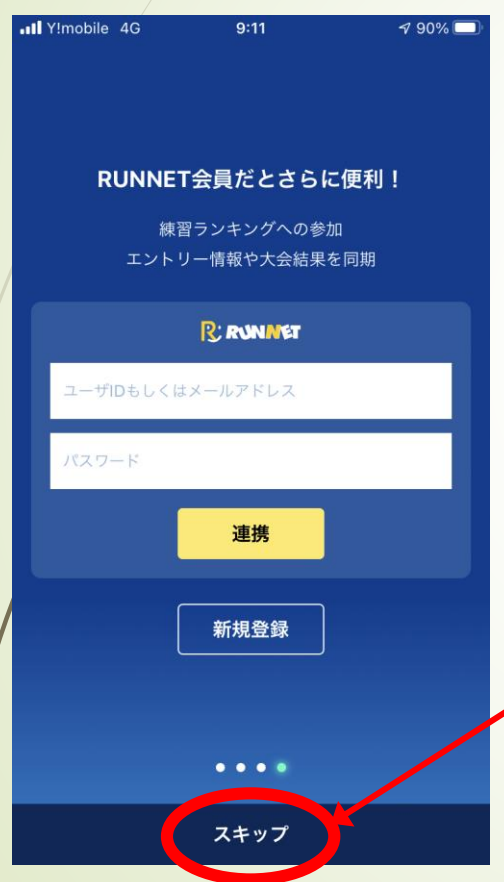

- I. The Sports Net ID for participants of ONLINE KYOTO MARATHON will be validated on RUNNET in mid January 2021.
- II. Please use TATTA without linkage to RUNNET before Sports Net ID will be validated.
- III. Please tap **"スキップ"** for immediate use.

**<< IMPORTANT!! >>**

**Please be sure to link your TATTA app to RUNNET with your valid Sports Net ID to participate ONLINE KYOTO MARATHON.** 

**Please be sure to link your TATTA app to RUNNET with your valid Sports Net ID before event begins.**

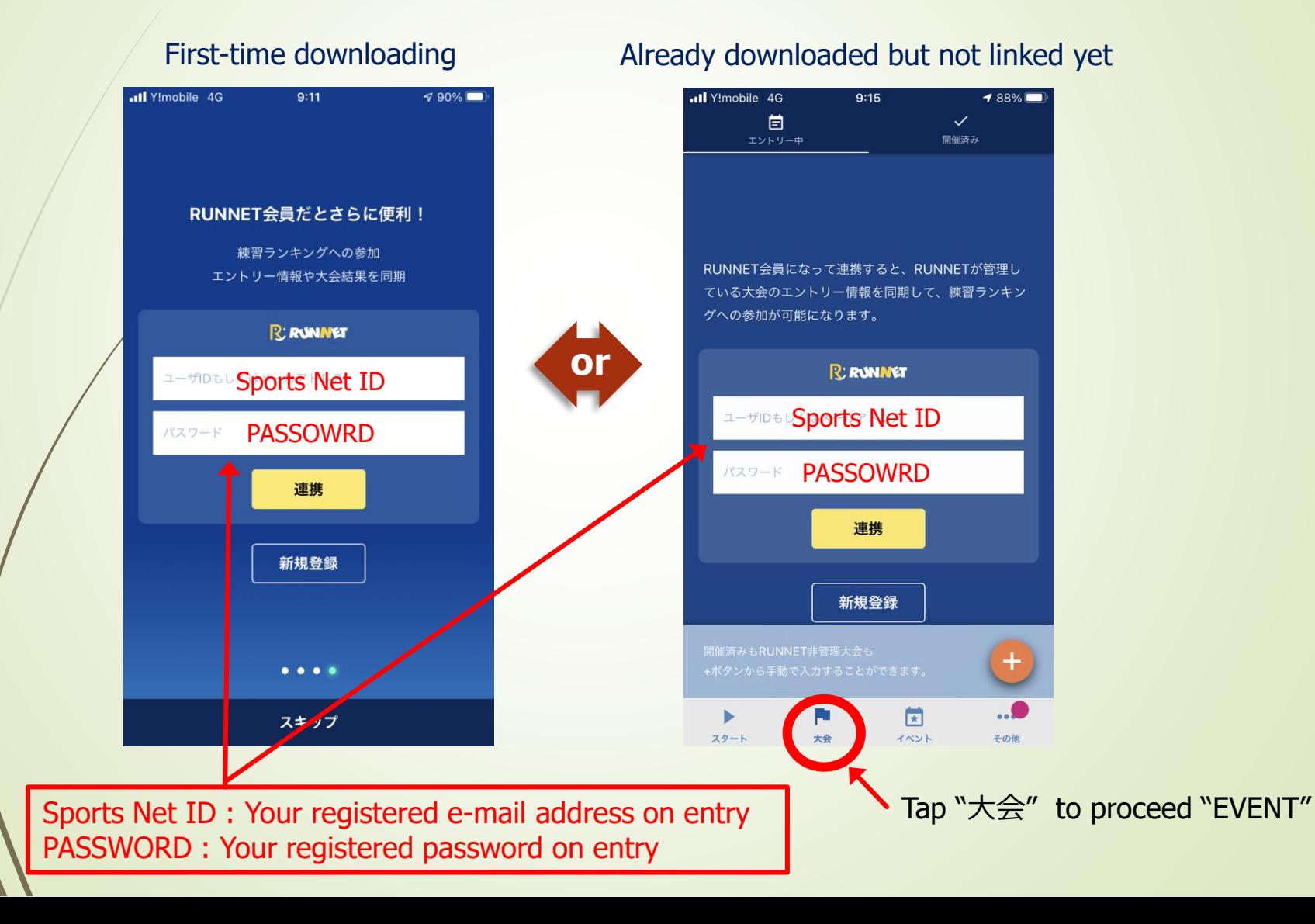

Please make sure that the event "おんらいん京都マラソン2021" appears on your TATTA app in "大会" tab, after you have linked TATTA to RUNNET.

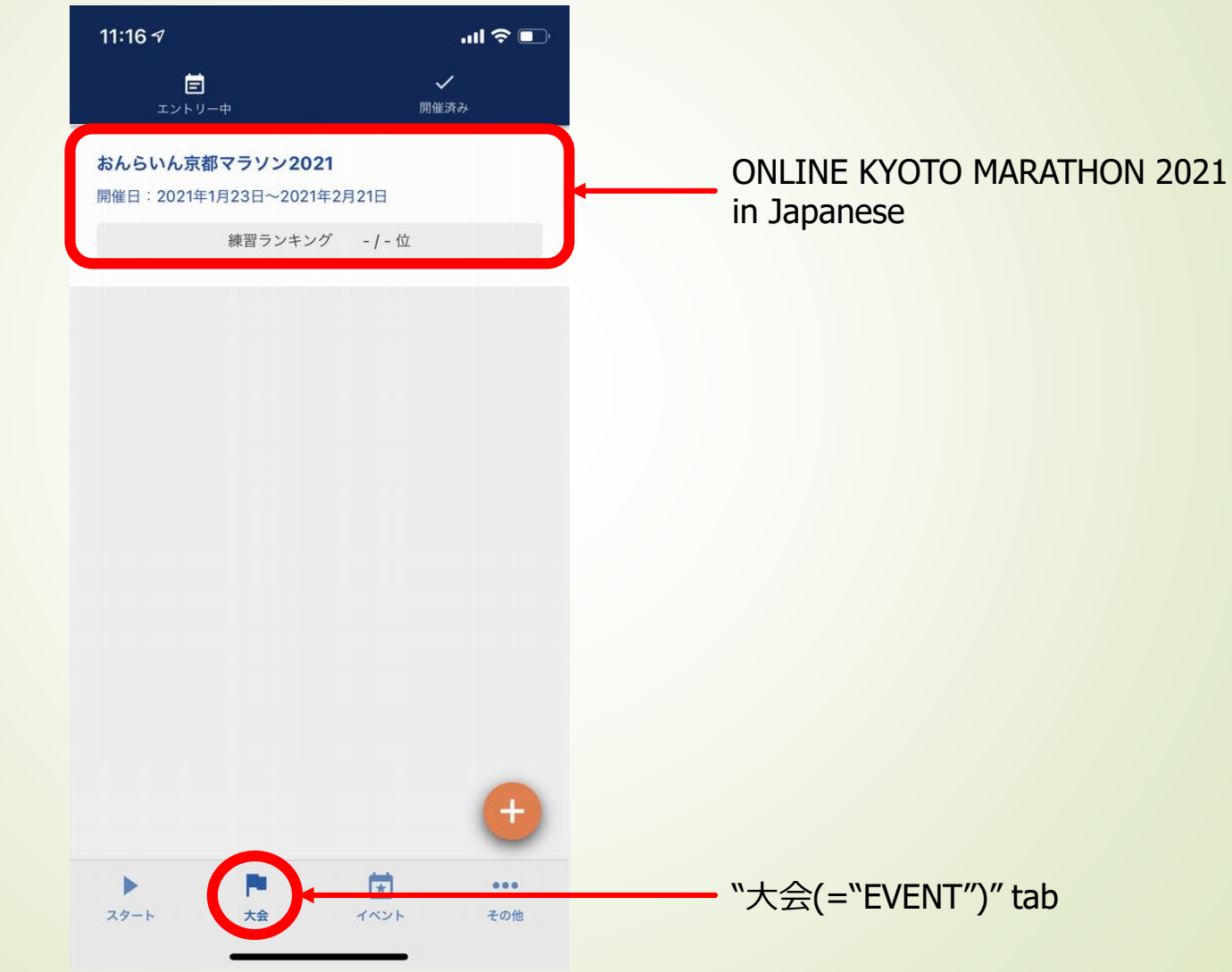

#### Please check your current status of TATTA settings.

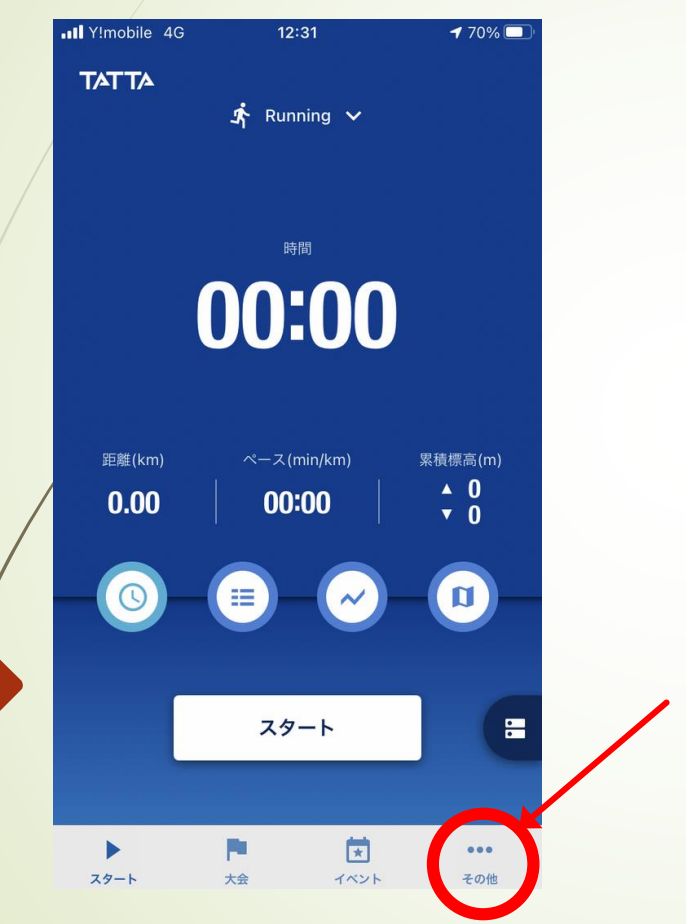

Please tap "その他" to proceed to setting page

Please check your current status of TATTA settings.

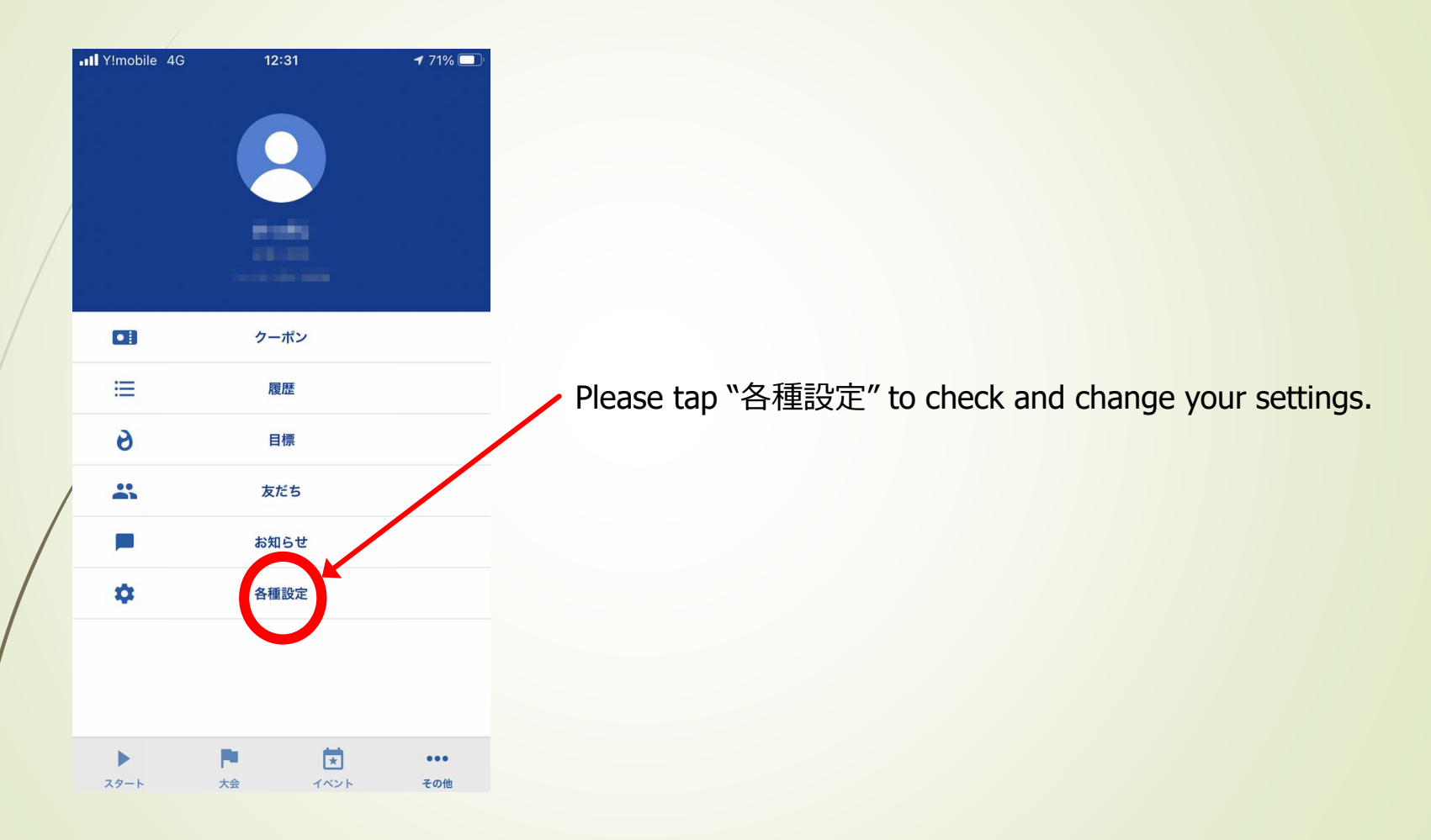

Your running data measured with GPS running watch (GARMIN, EPSON) or Healthkit can be downloaded onto TATTA by linking to the relevant apps.

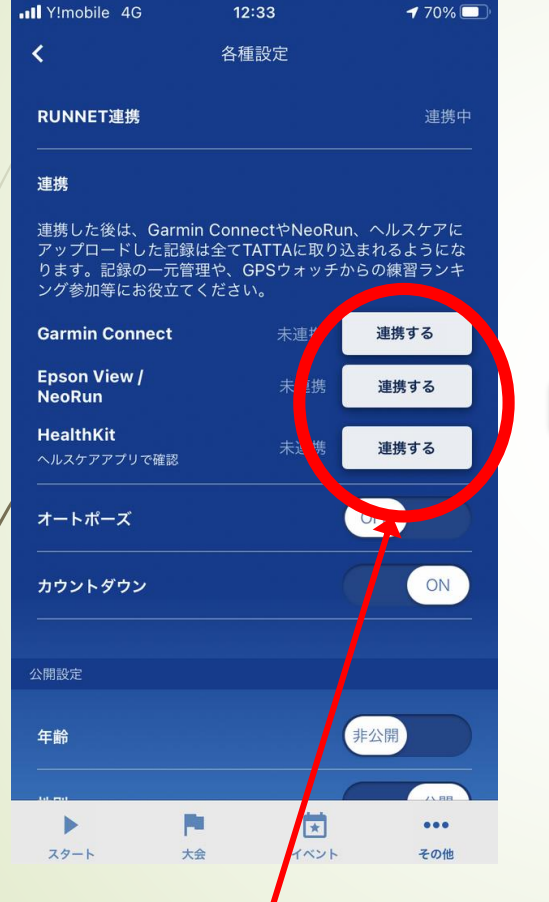

Please tap "連携する" to link with your GPS watch's app.

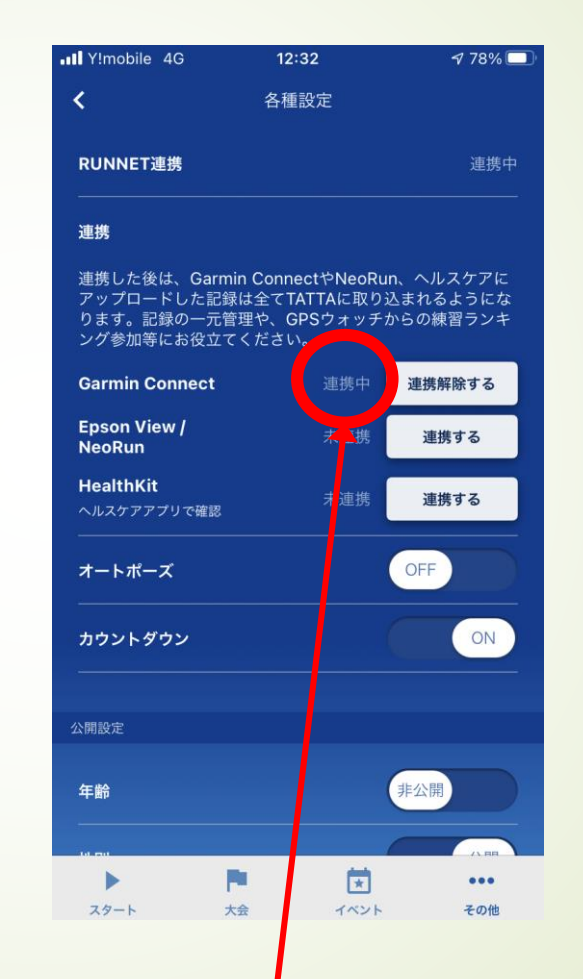

If it shows "連携中", your TATTA app has successfully linked.

Your data can be shared among participants. You can also choose private mode at every item.

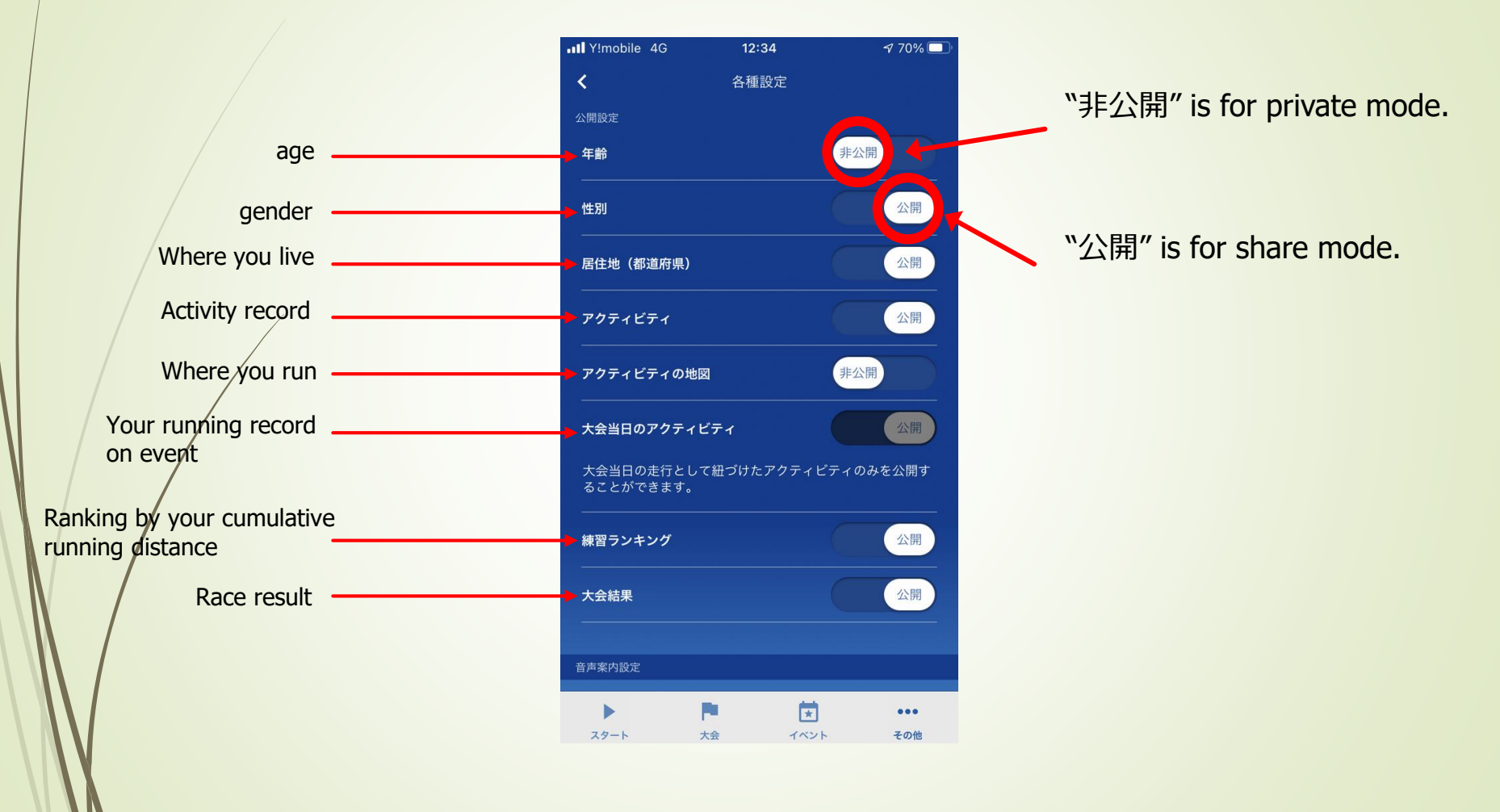

Audio assist is available while you are running.

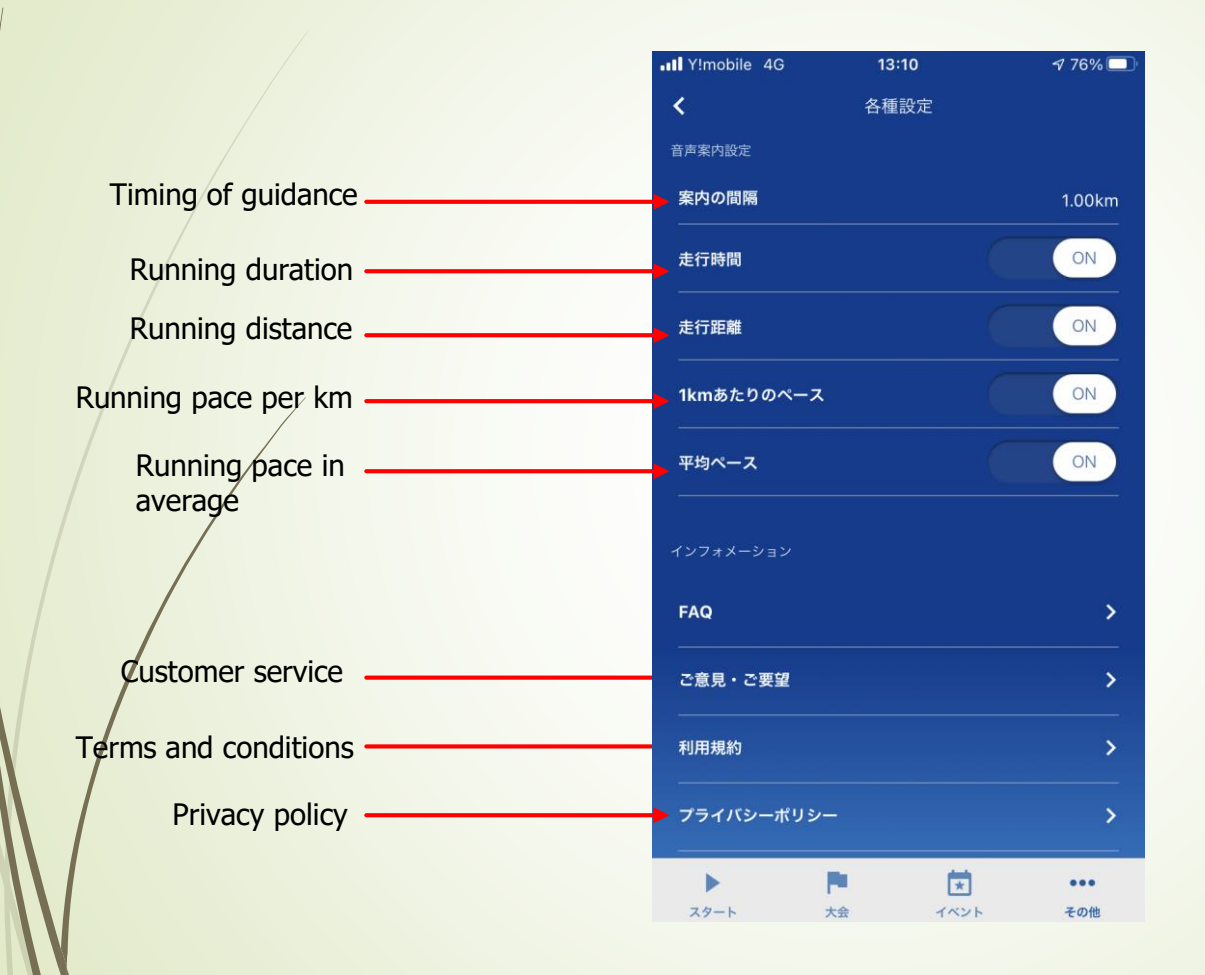

#### Please select your activity and start running.

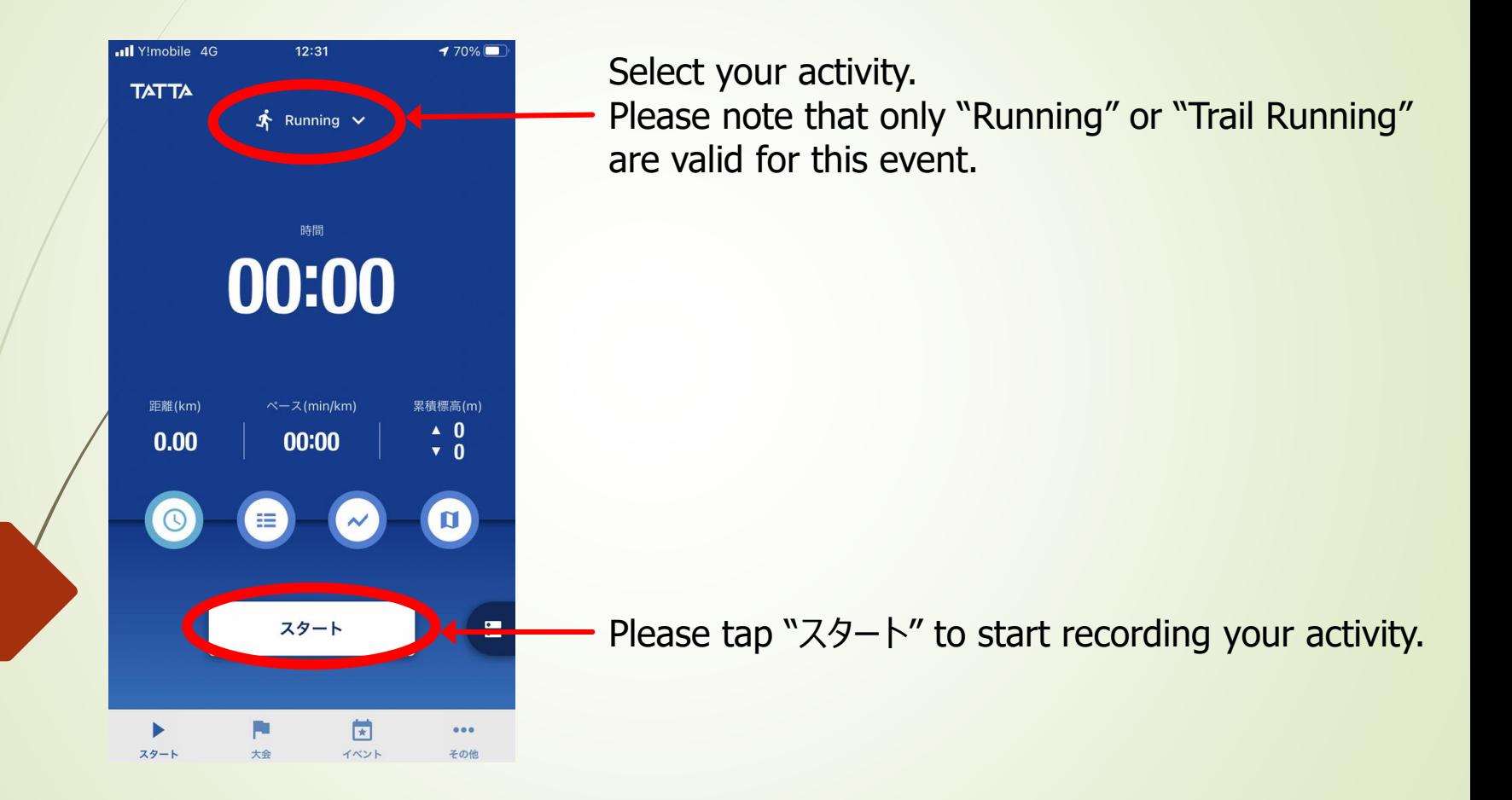

Please select your activity and start running.

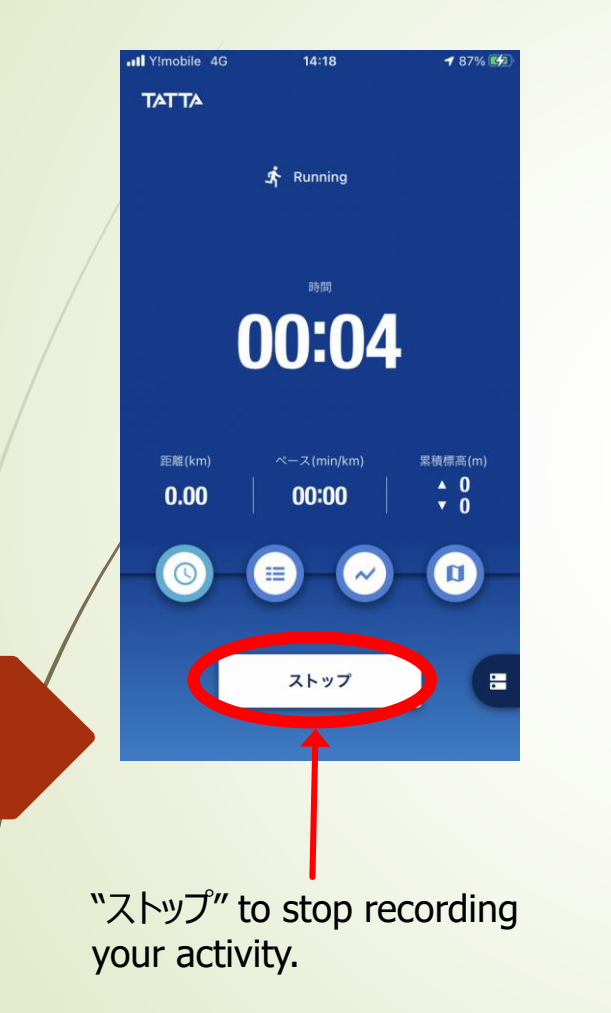

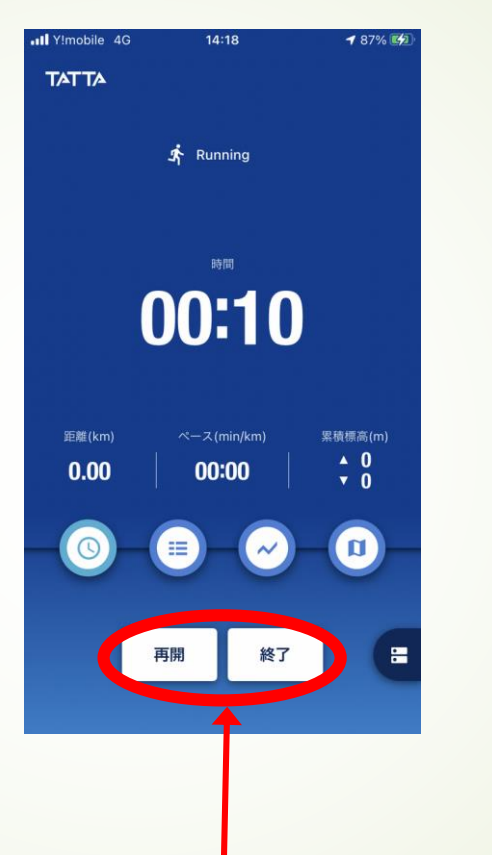

"再開" to resume,

"終了" to finish your activity.

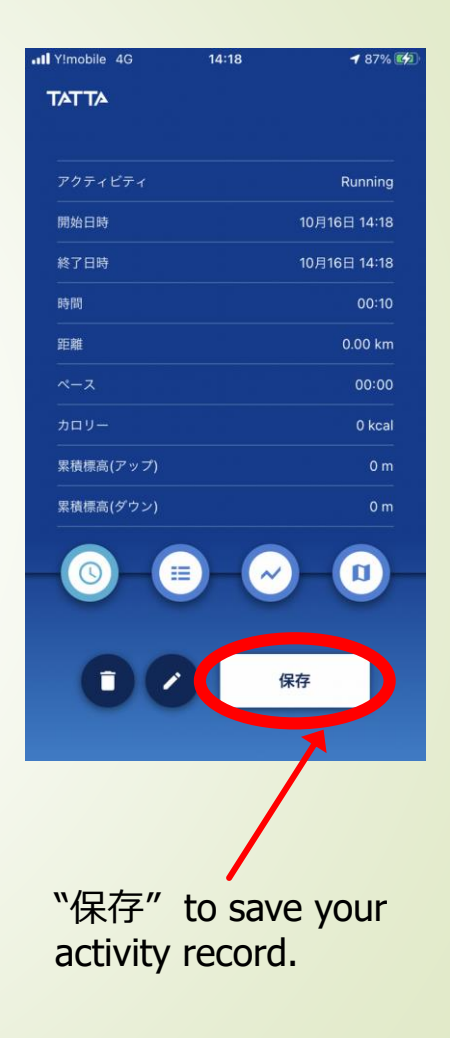